## Simple A to Z Navigation in Rails

This quick tutorial will show you how to make a navigation bar of letters so you can display results alphabetically.

I'm going to assume you have scaffolded a controller and views for a **User** model which has the following migration:

```
 class CreateUsers < ActiveRecord::Migration
 def self.up
   create_table :users do |t|
      t.column :username, :string
      t.column :last_name, :string
      t.column :first_name, :string
      t.column :middle_name, :string
      t.column :created_at, :datetime
    end
  User.create :username => 'hoganbp'
  User.create :username => 'blakeje'
  User.create :username => 'kingsa'
 end
 def self.down
   drop_table :users
 end
end
```
The first step is to build your own custom finder in your User model.

```
def self.find all last names by letter(letter)
 letter = \sqrt[n+1]{\text{letter}} User.find :all,
   :conditions=>['users.last_name like ?', letter],
    :order => "last_name ASC"
end
```
While you're in there, add a **full name** method if you don't already have one.

```
 def full_name
 "#{self.last_name}, #{self.first_name} #{self.middle_name}"
end
```
Be sure to write some unit tests for these!

Next, we'll build the helper method that will display the navigation links. Open up **app/helpers/application\_helper.rb** and add this method

```
 def show_a_to_z_links(action = "list")
   res = \overline{Array.new} "A".upto("Z") do |l|
    res \lt\lt "#{link to unless current(l, :action=>action, :filter => l)} "
    end
   return '<span id="link list">' + res.join(" | ") + "</span>"
end
```
Our controller needs to call our new finder when the **list** action is invoked. Modify your **list** action in **/app/controllers/user\_controller.rb** so it looks like this:

 **def** list **@users** = User.find\_all\_last\_names\_by\_letter(params[**:filter**]) Simple A to Z Navigation in Rails

**end**

The final piece is going to be the view for the list page. Open up **app/views/user/list.rhtml** and modify it as follows:

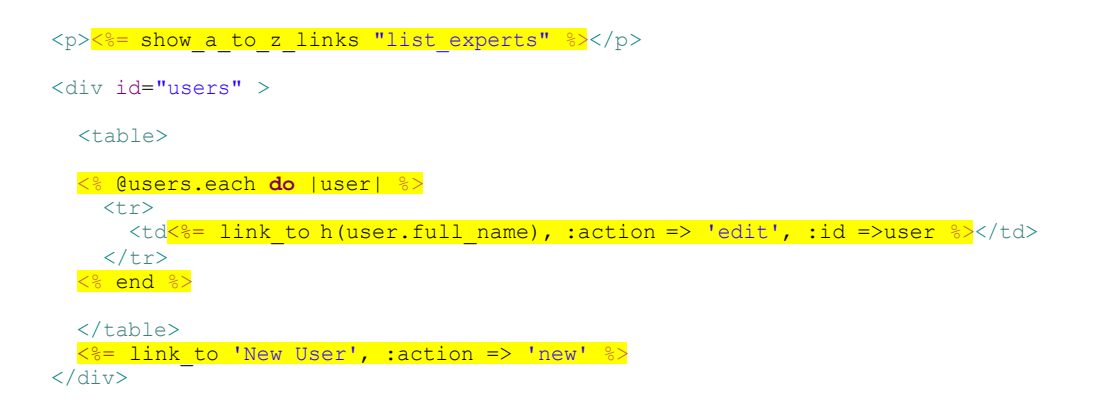

When you call the **list** action and pass it a parameter called 'filter', it should now filter the results.

user/list?filter=A user/list?filter=B

Of course, a route would make that look a bit nicer, wouldn't it? Add this to your **config/routes.rb** file above the default route.

map.user\_list 'user/list/:filter', **:action**=>'list', **:controller**=>'user'

That should give us

/user/list/A /user/list/B

That's it!

## **About the Author**

Brian Hogan is a developer, designer, trainer, an an active member of the Ruby on Rails community. He provides training, mentoring, and consulting to small teams and enjoys sharing what he learns with others.